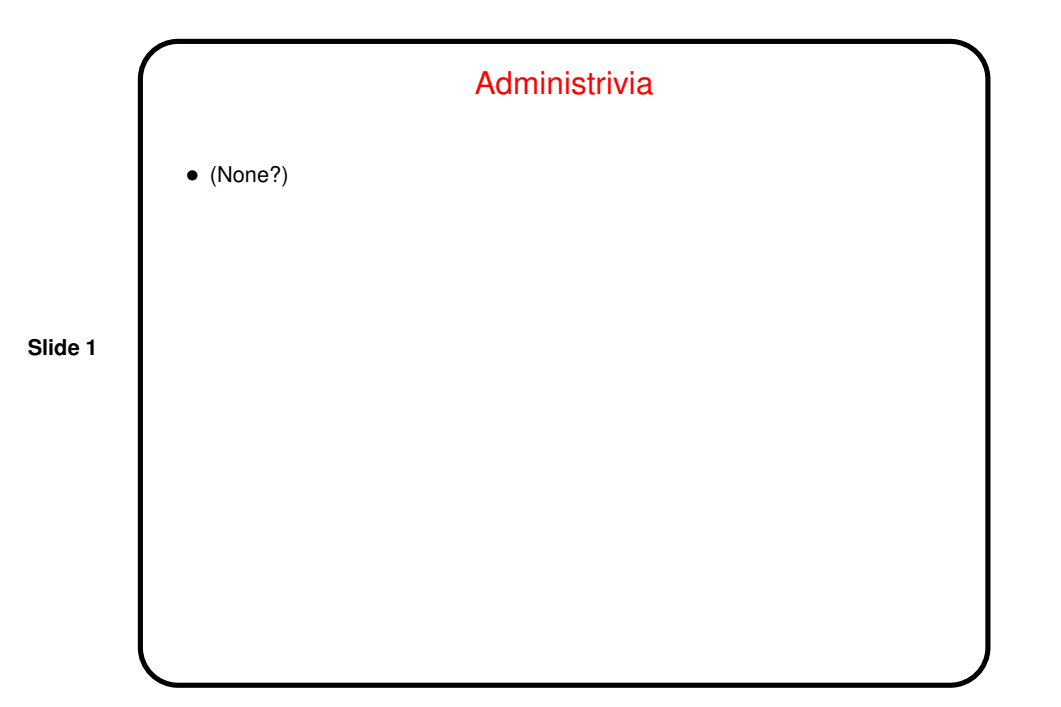

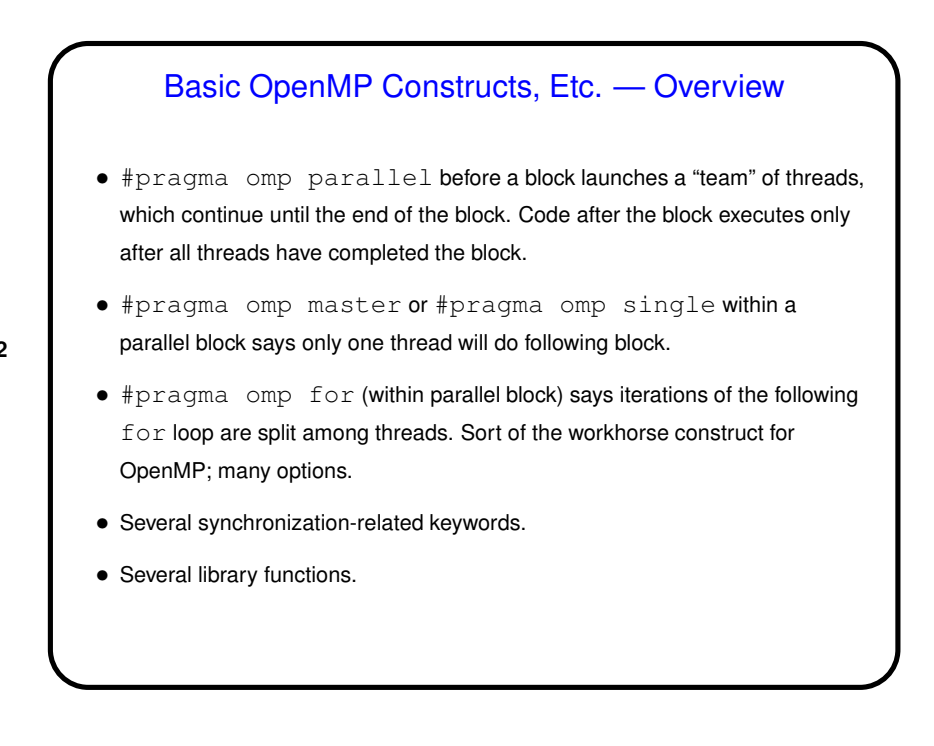

**Slide 2**

1

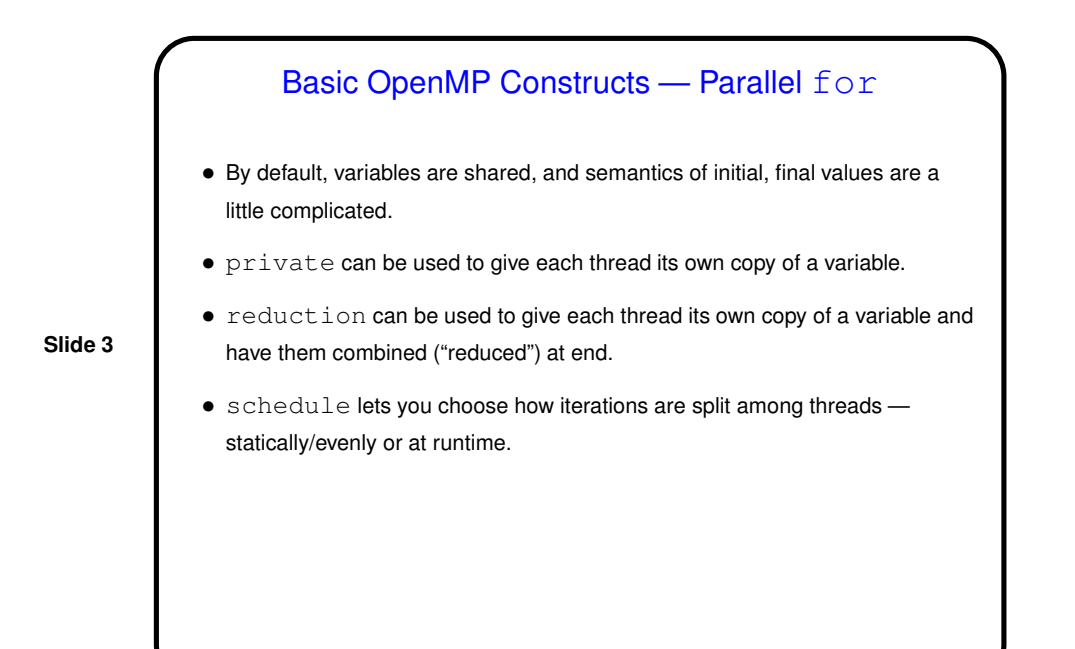

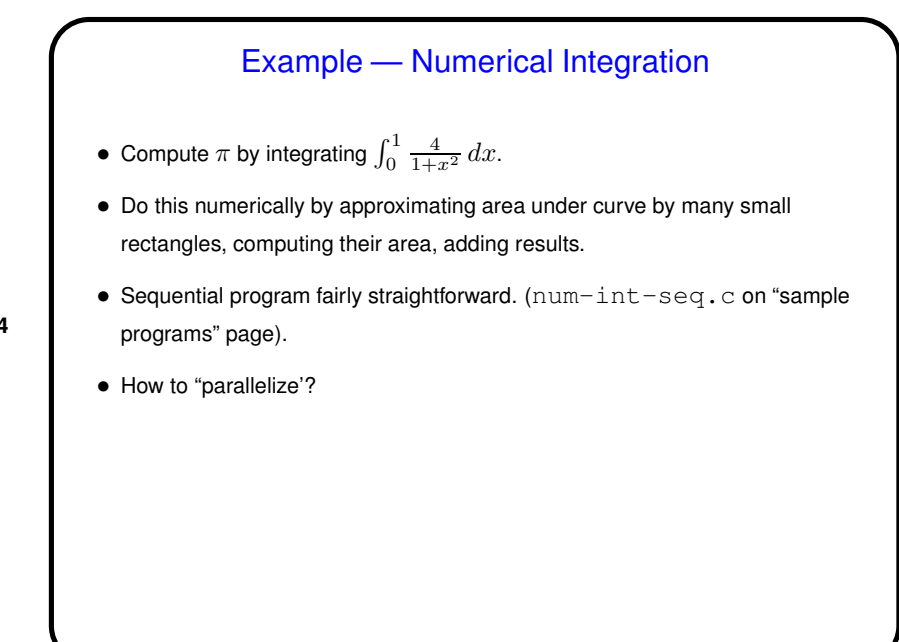

**Slide 4**

## 2

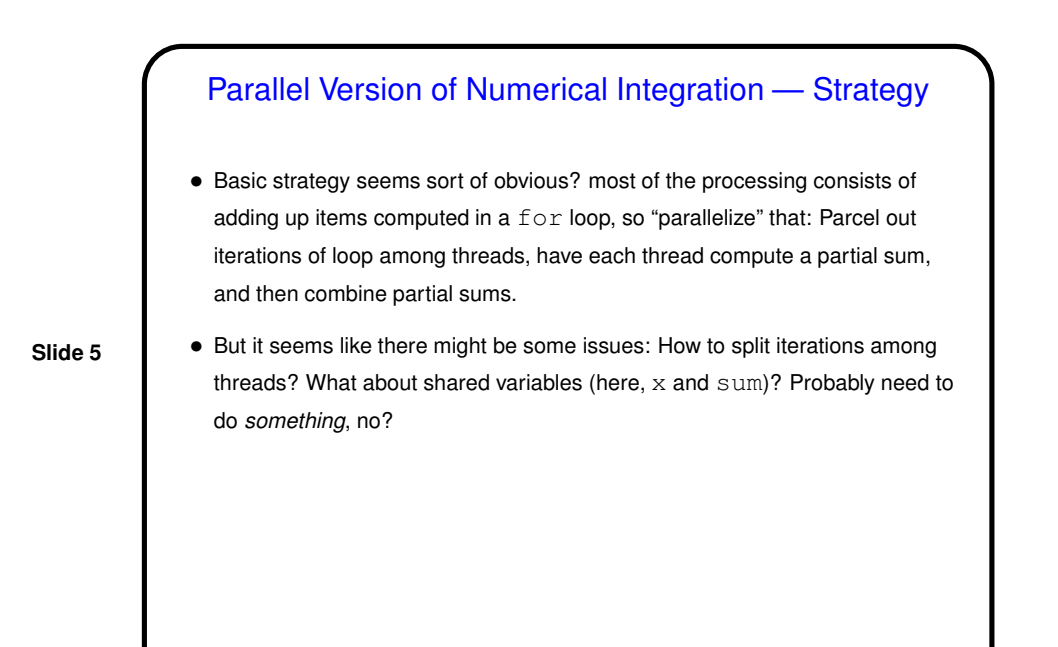

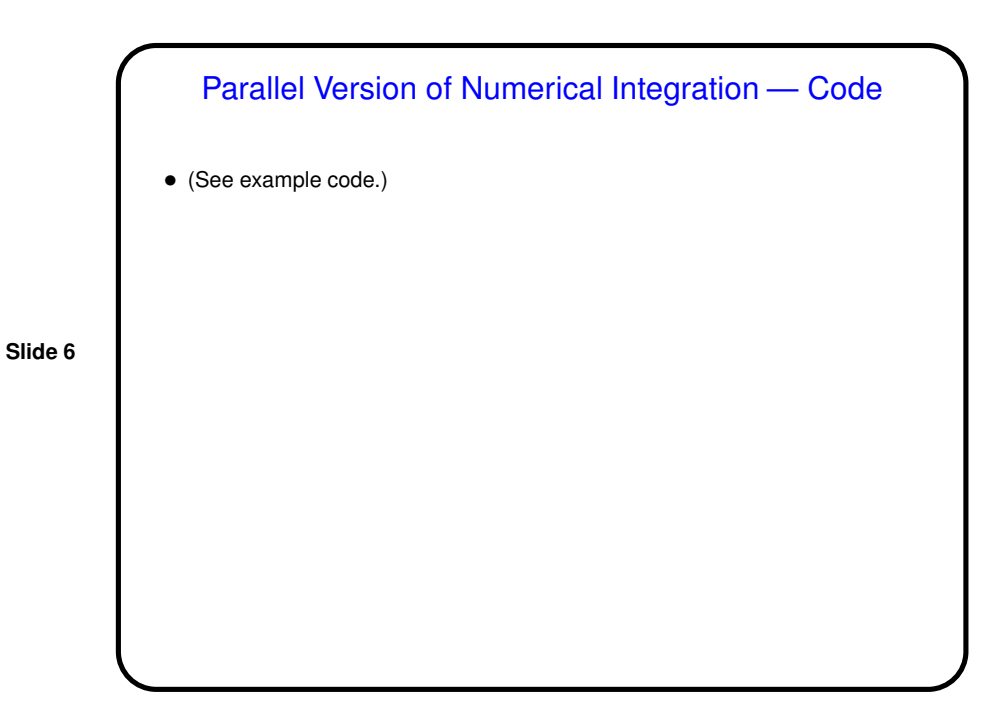

3

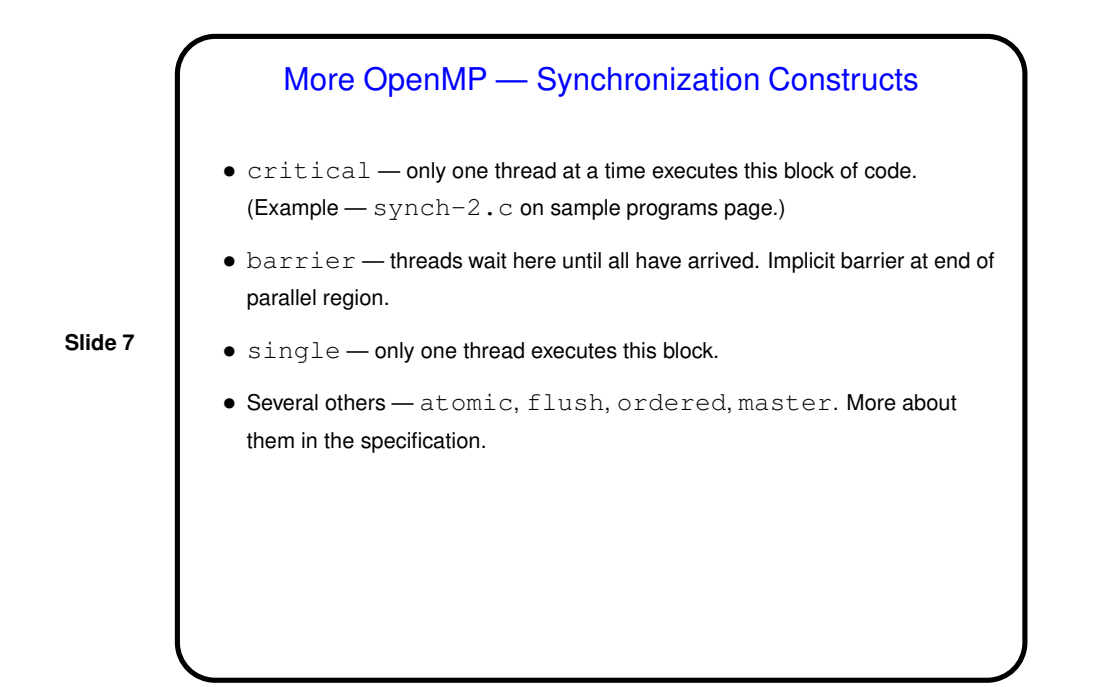

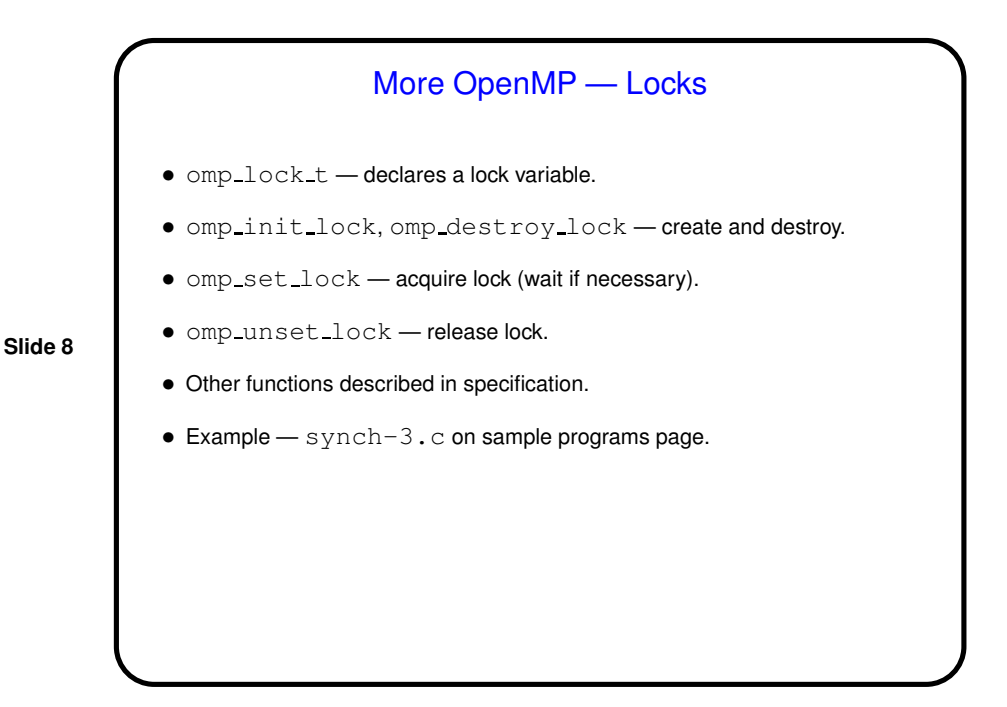

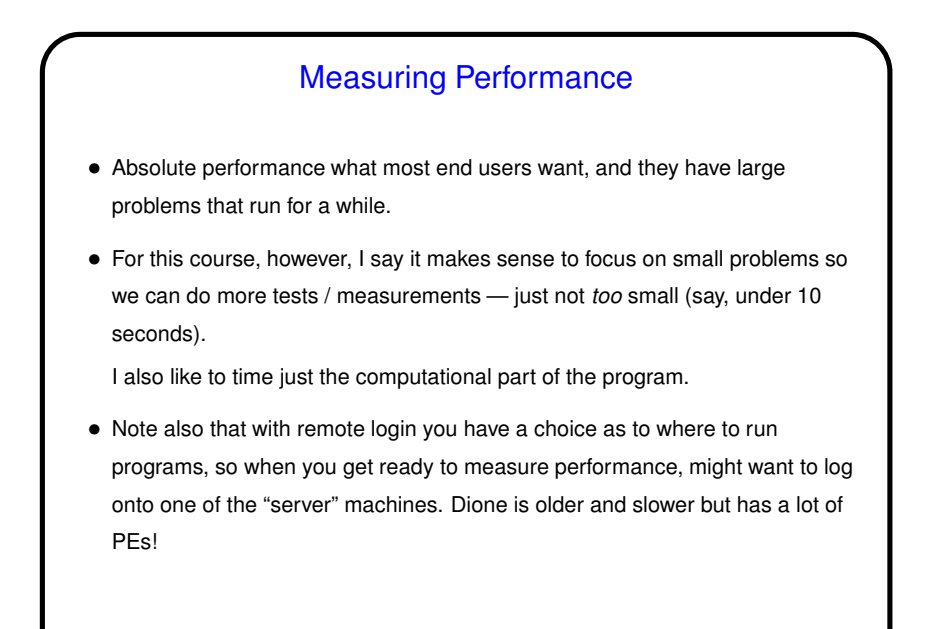

**Slide 9**

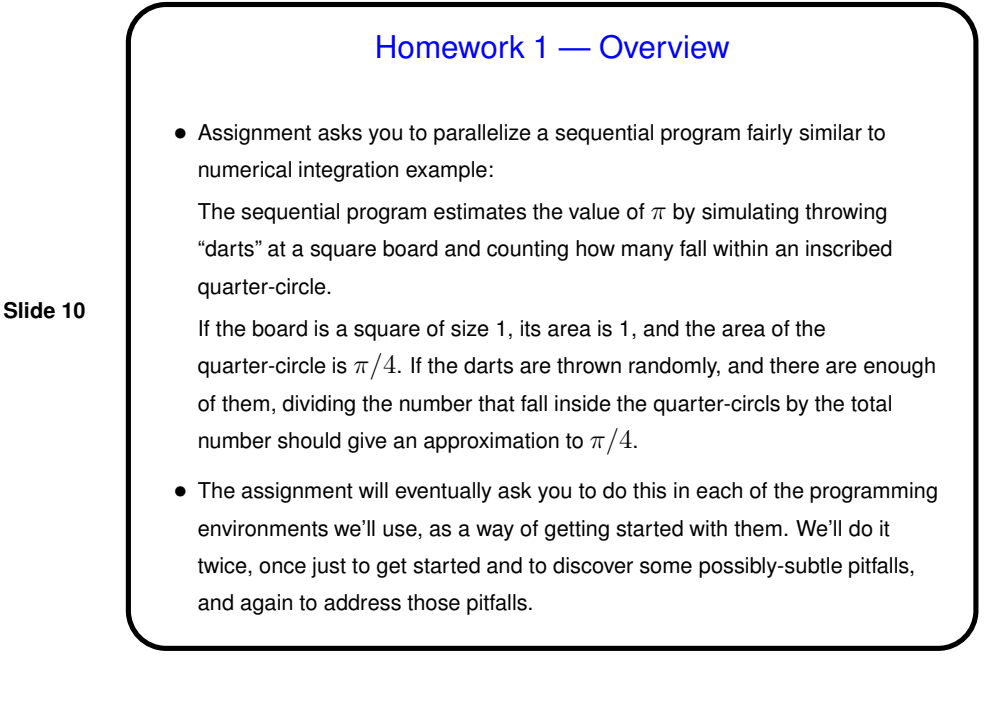

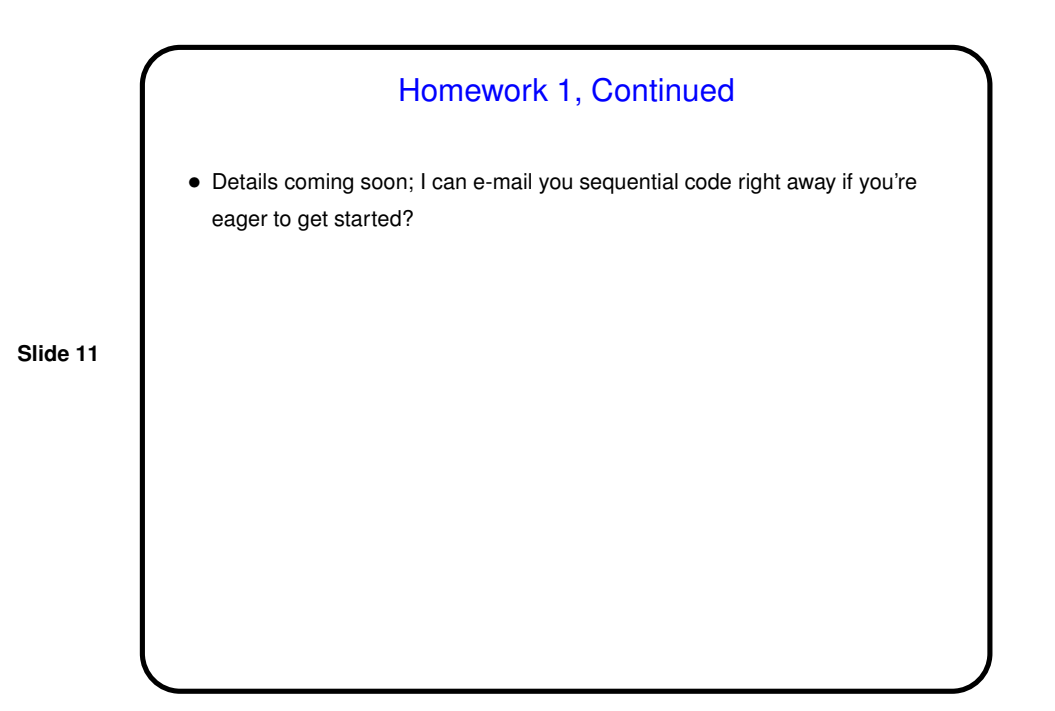